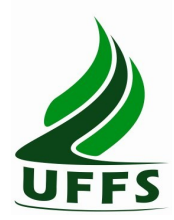

**UNIVERSIDADE FEDERAL DA FRONTEIRA SUL**

# **PLANO DE ENSINO**

### **1. IDENTIFICAÇÃO**

**Curso: Pedagogia Componente curricular: Introdução à Informática Fase: 1a Ano/semestre: 2012/2 Número de créditos: 4 Carga horária – Hora aula: 72 Carga horária – Hora relógio: 60 Professor: Ilson Wilmar Rodrigues Filho Atendimento ao Aluno: 3 a feira: 19:00 – 21:00 5 a feira: 14:00 – 16:00 6<sup>a</sup> . feira: 14:00 – 16:00**

#### **2. OBJETIVO GERAL DO CURSO**

Buscar contribuir para uma formação consistente de professores para a Educação Infantil e para os anos iniciais do Ensino Fundamental, e de gestores da Educação, o que se harmoniza com as demandas políticas e sociais de melhoria da qualidade do ensino nas instituições formais de Educação, bem como de sua democratização, levando-se em conta as especificidades regionais. O egresso do curso de Graduação em Pedagogia - Licenciatura estará apto a atuar na Educação Infantil, nos anos iniciais do Ensino Fundamental, nos cursos de Ensino Médio na Modalidade Normal e em cursos de Formação Profissional na área de serviços e apoio escolar, bem como em outras áreas nas quais sejam previstos conhecimentos pedagógicos.

### **3. EMENTA**

Conhecimentos do sistema operacional. Conhecimentos de editor de texto, planilha eletrônica e software de apresentação. Utilização da rede mundial de computadores. Manipulação de gráficos, tabelas, áudios, vídeos, imagens.

#### **4. JUSTIFICATIVA**

Pertencente ao Domínio Comum, esta disciplina tem importância na formação geral onde a computação é usada como recurso intermediário na realização de atividades nas variadas áreas do conhecimento. No entanto, no curso de Pedagogia a disciplina de introdução à informática deverá dotar os alunos de informações sobre uso de ferramentas computacionais que vão auxiliá-los na elaboração de tarefas nas diversas disciplinas do curso. Deste modo, a disciplina oferece condições de atender a demanda específica do curso.

#### **5. OBJETIVOS**

#### **5.1 GERAL**

 Apresentar noções básicas da informática e de tecnologia da informação aos alunos no curso de Pedagogia

# **5.2 ESPECÍFICOS**

Mostrar as relações da informática básica com as várias partes do conhecimento do professor apresentar os conceitos de sistemas operacionais e utilização de um sistema operacional; apresentar, utilizar e criticar o aproveitamento da rede mundial de computadores (WEB) e suas ferramentas, inclusive seus efeitos sobre a formação do professor; apresentar e utilizar software livre para edição de textos, planilha de cálculo e apresentação de documentos.

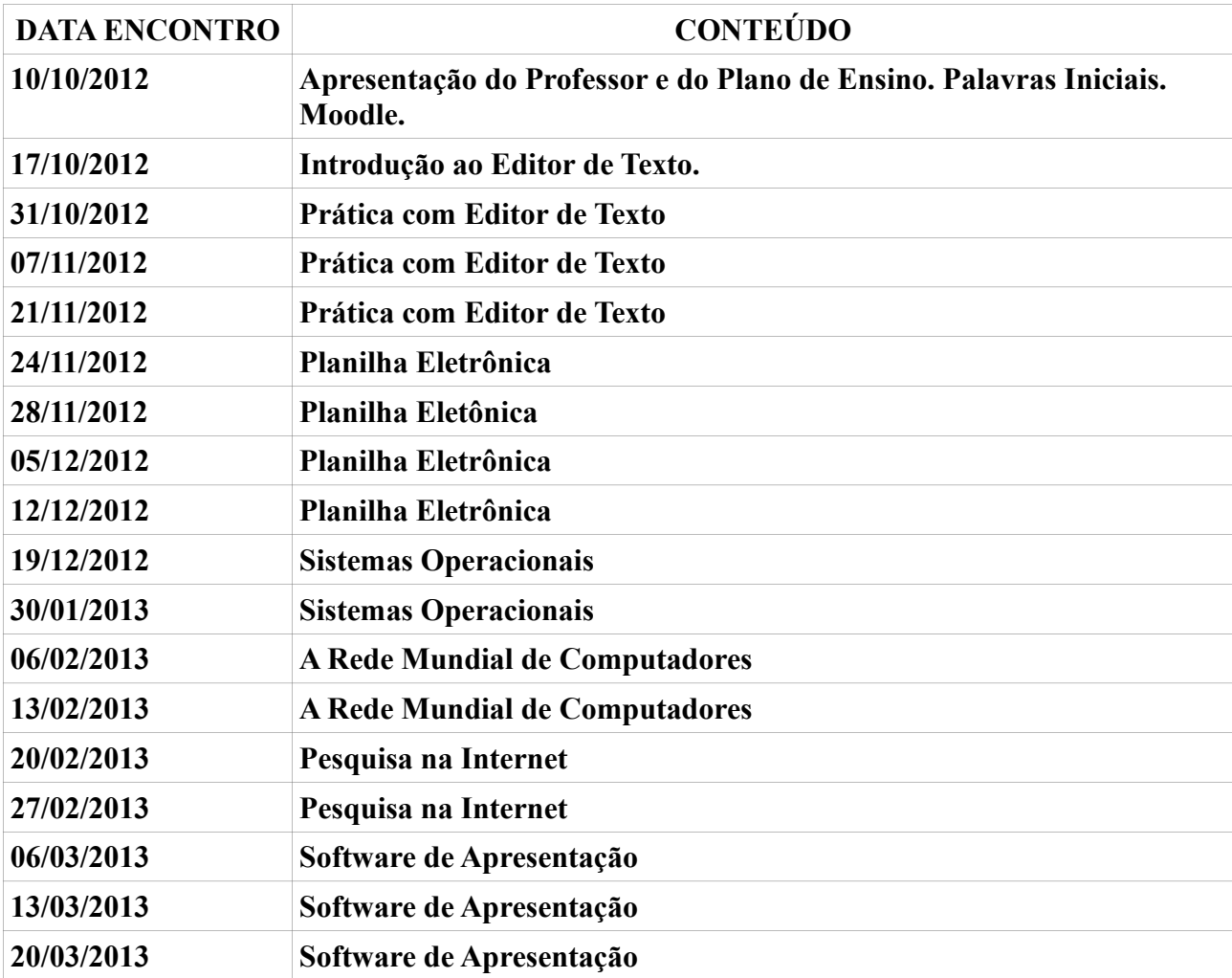

# **6. CRONOGRAMA E CONTEÚDOS PROGRAMÁTICOS**

### **7. PROCEDIMENTOS METODOLÓGICOS**

Estratégias selecionadas: laboratório, aula expositiva dialogada, estudo de texto, estudo dirigido, ensino com pesquisa, solução de problemas e explosão de idéias (*brainstorm*). Também poderão ser feitas dinâmicas de grupo.

Recursos didáticos: laboratório e tecnologias de mediação pedagógica (ambientes virtuais de aprendizagem, correio eletrônico e internet).

#### **8. AVALIAÇÃO DO PROCESSO ENSINO-APRENDIZAGEM**

As avaliações serão cumulativas e poderá ser dada ênfase maior a determinadas unidades à critério do professor e de acordo com as orientações das pró-reitorias. Elas poderão ser escritas; práticas, feitas no laboratório ou trabalho individual ou em grupo e o instrumento será definido pelo professor. A média semestral será calculada como a seguir e a pontuação para aprovação e arredondamentos serão feitos seguindo normas vigentes na UFFS.

Média: (Np1 + Np2)/2, onde Np1: avaliação parcial 1 e Np2: avaliação parcial 2.

# **9. REFERÊNCIAS**

# **9.1 BÁSICA**

ANTONIO, João. Informática para Concursos: teoria e questões. Rio de Janeiro: Campus-Elsevier, 2009.

CAPRON, H. L; JOHNSON, J. A. Introdução à Informática. 8. ed. São Paulo: Pearson Prentice Hall, 2004.

NORTON, P. Introdução à Informática. 1. ed. Rio de Janeiro: Makron Books. 1997.

VELLOSO, Fernando de C. Informática: conceitos básicos. 7. ed. Rio de Janeiro: Campus, 2004.

#### **9.2 COMPLEMENTAR**

FEDELI. Ricardo D.; POLLONI, Enrico G. P; PERES, Fernando E. Introdução à Ciência da Computação. 2.. ed. São Paulo: CENGAGE Learning, 2010.

HILL, Benjamin Mako; BACON, Jono. O Livro Oficial do Ubuntu. 2. ed. Porto Alegre: Bookman, 2008.

LANCHARRO, Eduardo Alcalde; LOPEZ, Miguel Garcia; FERNANDEZ, Salvador Peñuelas. Informática básica. São Paulo: Pearson Makron Books, 2004.

MANZANO, A. L. N. G.; MANZANO, M. I. N. G. Estudo Dirigido de Informática Básica. 7. ed. rev. atual. e ampl. São Paulo: Érica, 2007.

MANZANO, André Luiz N. G.; TAKA, Carlos Eduardo M. Estudo Dirigido de Microsoft Windows 7 Ultimate. São Paulo: Érica, 2010.

MEYER, M., BABER, R. e PFAFFENBERGER, B. Nosso Futuro e o Computador. Porto Alegre: Bookman, 1999.

MONTEIRO, M. A. Introdução à Organização de Computadores. 5. ed. Rio de Janeiro: LTC, 2007. OLIVEIRA, Ramon de. Informática Educativa. 12. ed. Campinas: Papirus, 2007.

SCHECHTER, Renato. BROffice Calc e Writer: trabalhe com planilhas e textos em software livre. Rio de Janeiro: Elsevier, 2003.